# **CD mixte N°6**

*Sur une chaîne hi-fi ou lecteur CD, seules les pistes audio sont lisibles.*  Sur PC ou Mac, les données textes, images, sons et vidéos sont accessibles.

#### **Configuration minimum**

- Ordinateur **PC** (MS Windows XP ou ultérieur) ou **Mac** (OS X)
- Lecteur CD, hauts-parleurs ou casque audio • Logiciel de navigation internet
- (MS Internet Explorer recommandé) • Logiciel Acrobat Reader (PDF), Adobe Flash Player

#### **Pistes audio**

*Les pièces 1, 3, 4 et 5 (indiquées en vert) ont été jouées sur l'orgue Dom Bedos (1748) de Sainte-Croix, Bordeaux*  **1**• **Nicolas de Grigny** *A Solis ortus* par Francis Chapelet, 1997 *Avec l'aimable autorisation des Ed. K617* 9:39 **2• Marc Antoine Charpentier** Ouverture de *Médée* (transcription J.-P. Lécot) par Jean-Paul Lécot, orgue de Saint-Pons de Thomières 1990 Forlane-Dom Disques UCD 16611, *avec l'aimable autorisation des disques Dom Forlane* 2:39 **3• Jacques Boyvin** *Grand dialogue à 4 chœurs du 3e ton* (2e livre) par Michel Chapuis, sept. 2000, Renaissance de l'orgue à Bordeaux, **4• Michel Chapuis** Improvisation sur *Wie schön leuchtet der Morgenstern*, 2000, Renaissance de l'orgue à Bordeaux, 6:41 *Pièces 3 et 4 : Remerciements à M. Chapuis* **5• Jehan Alain** Postlude pour l'office de complies par Marie-Claire Alain, 22 avril 1999, Renaissance de l'orgue à Bordeaux, *Remerciements à M.-C. Alain* 4:18 **6• François Delor** *Choral corinthien à la manière de Jehan Alain* par François Delor, orgue de St-Pierre de Genève, Toquade, 2002, *Remerciements à F. Delor* 1:50 **Johann Sebastian Bach 7•** *Aus tiefer Not* 4:11 **8•** *Jésus que ma joie demeure* pour orgue, chœur et orchestre  $3:37$ par Alexandre Cellier, 1935, orgue Clicquot de St-Nicolas-des-Champs, Paris Lumen 32.026, repiquage sur CD J.C. Mullet **9• Wolfgang Amadeus Mozart** *Adagio de la Gran Partita* (transcription de V. Genvrin) par Vincent Genvrin, 2009, orgue Clicquot de St-Nicolas-des-Champs, Paris Hortus (à paraître), *avec l'aimable autorisation de Didier Maes et de Vincent Genvrin Les pièces 10 à 13 sont en liaison avec le dossier Lyon* **10• Adrien Rougier** *Berceuse pour violon et orgue* par Michel Dietz et Georges Guillard, 2009, orgue de chœur de St-Louis-en-l'Isle, Paris, Prise de son : David Chiarandini **Enregistrement original et inédit 11• Johann Sebastian Bach** *Christ lag in Todesbanden* BWV 625 par Edouard Commette, orgue de la Primatiale St-Jean, Lyon 2:32 **12• Gabriel Pierné** *Prélude* par Edouard Commette, orgue de la Primatiale St-Jean, Lyon, Columbia, 1932 3:06 **13• Ennemond Trillat** *Passacaille* par Patrice Caire, Lugduvox, 1980, Orgue Merklin-Schutze (1864) de la Chapelle de l'Institution des Chartreux, Lyon Repiquage sur CD P. Couëffé pour *Orgues Nouvelles Avec l'aimable autorisation de Mme Marcelle Janin*  **14• Jean Bouvard** *Noël provençal* par Michel Bouvard, CNR de Toulouse, décembre 2005, orgue de St-Sernin, Toulouse<br>  $Bemerciements \land M. Bourard$ 2.28 *Remerciements à M. Bouvard* **15• Georges Martin Witkowski** *Sonate pour piano et violon*, thème par Hugues Leclère et Alexis Galpérine, Yves Ferraton, 1999 *Remerciements à Yves Ferraton* 5:22 **16• Louis Vierne** *Silhouette d'enfant n° 3* pour piano par Hugues Leclère, 2009 *Avec le précieux concours de H. Leclerc que nous remercions*

**Enregistrement original et inédit**

CD mixte et magazine sont complémentaires Ils constituent un tout et ne peuvent être vendus séparement.

#### **Mode d'emploi**

#### Insérer le CD mixte dans le lecteur.

Si la page d'accueil n'apparaît pas automatiquement en quelques instants, ouvrir le répertoire du CD et double-cliquer sur le fichier "lancement.htm". Pour écouter la partie audio, vous pouvez aussi utiliser ce CD mixte comme un CD audio dans votre lecteur de CD habituel.

Nouvelles

### **Partie Cédérom Dossier Dom Bedos**

#### **et la facture d'orgue française au XVIIIe s.**

- **Fenner Douglas** Dom Bedos joue Lebègue
- **Bertrand Cattiaux** La facture parisienne à travers la dynastie des Clicquot
- Bertrand Cattiaux, nouveau président du G.P.F.O.
- **André Isoir**
- Le problème du diapason
	- dans la restauration des orgues anciennes *D.R., vifs remerciements à André Isoir*
- Propos sur la traction et l'alimentation dans l'orgue classique français *D.R. Vifs remerciements à André Isoir et Jean-Jacques Duparcq*
- Vincent Genvrin : L'orgue post-classique parisien (1733-1833) (article provenant du site http://clicquotdeschamps.free.fr/)
- Vincent Genvrin : Questionnaire aux facteurs d'orgues sur Dom Bedos et Clicquot
- Marc Pinardel : Des nouvelles de Rieti

#### **Dossier L'orgue à Lyon**

- Orgues historiques, vol. 11 Lyon (St-François de Sales) *Avec l'aimable autorisation des éditions Harmonia Mundi*
- Procédure de nomination des organistes dans les églises ou chapelles de Lyon
- Où entendait-on de la musique à Lyon avant 1980 ?
- Caline Malnoury : Joseph Reveyron
- **Dossier Festivals...**
- Académie de Musique baroque à Metz
- Sur les pas de Dom Bedos
- en terre languedocienne
- 12e Festival Bach de Lausanne
- 30e Semaine Internationale
- d'Orgue de Bruxelles
- Orgue en Avignon
- 3e Festival Orgue en Jeux à Lyon
- Orgues de l'Aisne en concert
- Toulouse-les-Orgues 2009
- Le Printemps des Orgues (Maine-et-Loire)
- Fêtes inaugurales de l'orgue d'Urrugne (Pays Basque)
- L'orgue de Vernon fête ses 400 ans en 2010

#### **Dossier sur l'IOF de Trévise**

#### **Engagements, actions, comité**  en français et anglais

**Sviatoslav Richter s'exprime...** Version longue de l'article de la page 44

**Infos en montre et Boîte expressive**

# Sommaire

## **Orgues Nouvelles N°6**

Editorial *par Georges Guillard* 3

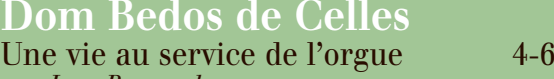

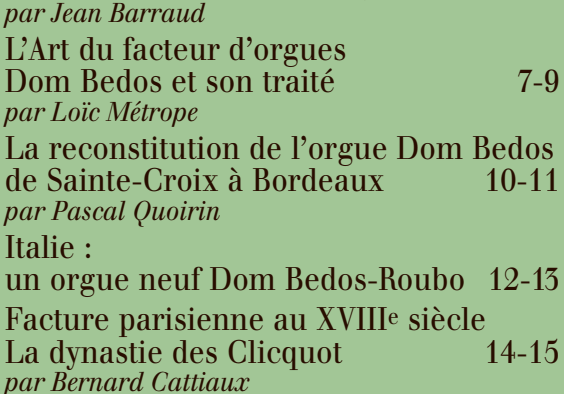

Infos en montre *par Alain Cartayrade* 18

#### **Cahier de musiques** I à XVI (19 à 34) Sommaire détaillé page 19

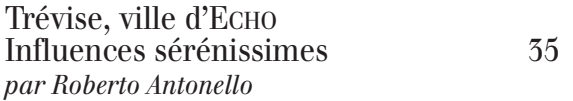

## **Lyon**

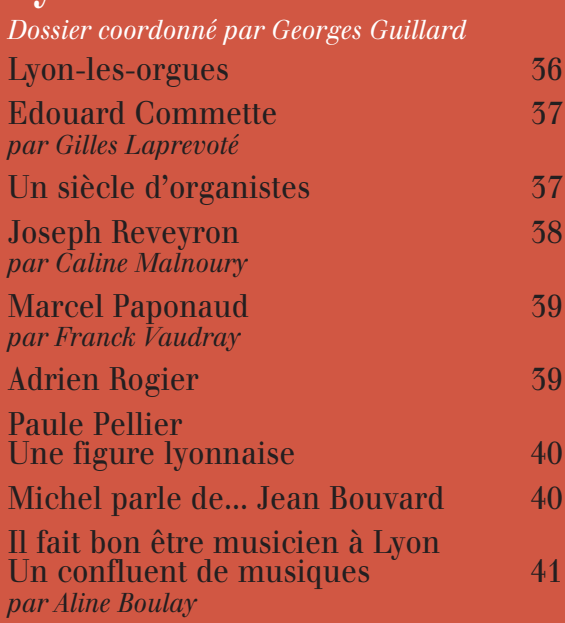

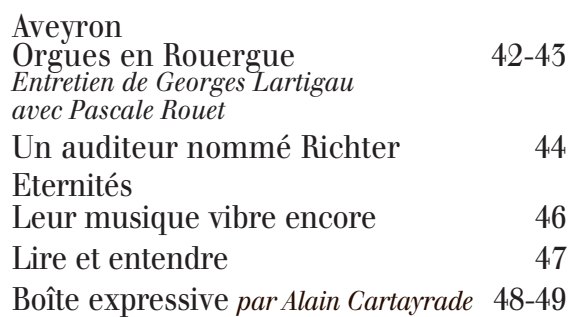